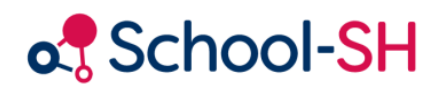

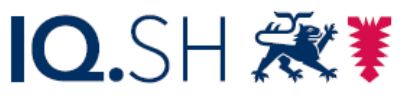

Institut für Qualitätsentwicklung an Schulen Schleswig-Holstein des Ministeriums für Bildung, Wissenschaft und Kultur des Landes Schleswig-Holstein

## Import von Schulanfänger/-innen in die Grundschule

26.09.2023

[www.schulverwaltung.iqsh.de](https://schulverwaltung.iqsh.de/)

## Der Import von Schulanfänger/-innen in die Grundschule

Wenn Sie eine Liste von Ihrem Schulträger oder dem Einwohnermeldeamt bekommen haben, überprüfen Sie, ob die Überschriften exakt denen in der Musterdatei entsprechen. Wichtig ist dabei die Schreibweise und nicht unbedingt der Platz, an welchem die einzelne Überschrift zu finden ist. Die Musterdatei können Sie bei School-SH/Import/Import Schulanfänger/-innen (Grundschule) herunterladen.

Wenn es Abweichungen gibt, befolgen Sie am besten die Anleitung zum Befüllen der Beispieldatei.

Wenn Sie keine Unterschiede finden, können Sie die Datei direkt importieren.

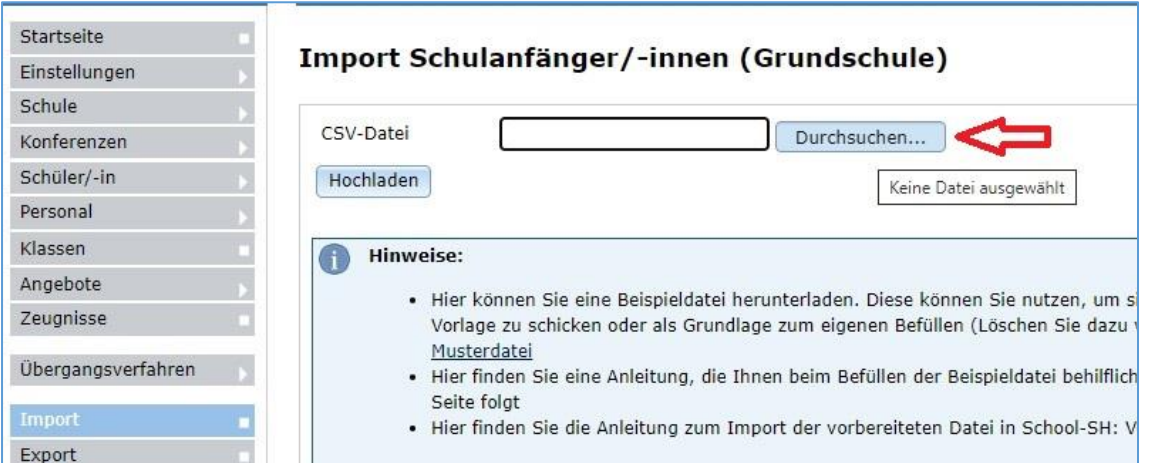

Dazu klicken Sie auf *Durchsuchen* und suchen dann den Speicherort Ihrer zu importierenden Datei und klicken doppelt auf diese. Damit erscheint der Pfad in dem Importfenster bei School-SH. Diese Datei können Sie nun hochladen.

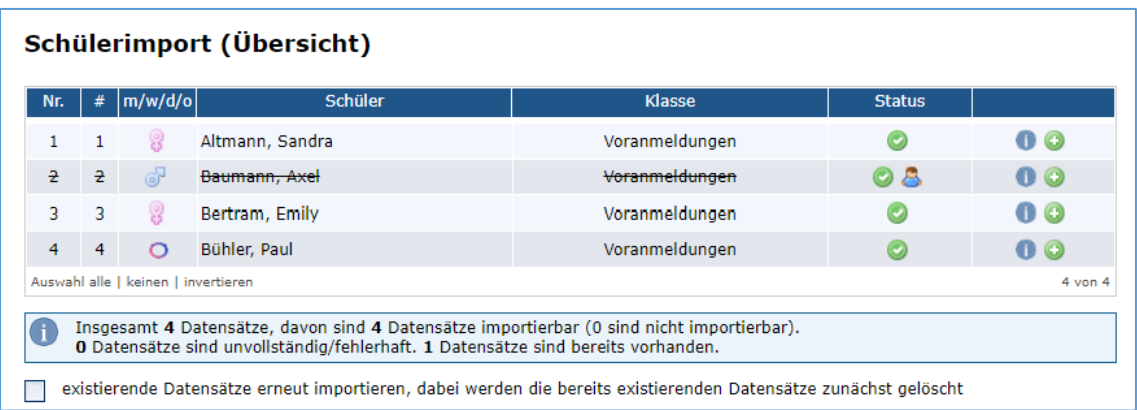

Dabei werden die Daten geprüft und Sie bekommen eine entsprechende Rückmeldung. Unter der Übersicht befindet sich auch die entsprechende Legende. In dem Beispiel oben ist bereits ein Schüler in Ihrer Schule vorhanden.

Wenn Sie einverstanden sind können Sie nun die Datensätze importieren oder wenn Sie den Vorgang abbrechen möchten, können Sie die Daten auch wieder verwerfen.